## शिक्षण प्रसारक मंडळ, गोपाळ कृष्ण गोखले महाविद्यालय, कोल्हापूर. महत्वाची सूचना

दिनांक- ११/११/२०२१

# बी. ए. भाग ३ (Sem ५) २०२१-२०२२ प्रवेश घेणा-या विद्यार्थ्यांसाठी

बी. ए. भाग - ३ (Sem ५) मध्ये प्रवेश घेवू इच्छिणा-या नियमित (Regular) विद्यार्थी-विद्यार्थीनींना कळिवणेत येते की, (Year Down/ Gap / Other College Student असलेले विद्यार्थी वगळता) ज्या विद्यार्थी- विद्यार्थीनींनी ऑनलाईन रिजस्ट्रेशन केलेले आहे त्यांनी सन २०२१-२०२२ या चालु शैक्षणिक वर्षामध्ये आपल्या सोयीसाठी ऑनलाईन फी भरुन आपला प्रवेश निश्चित करणेचे आहे. आपल्या रिजस्टर मोबाईलवर आलेल्या फी चा SMS प्रमाणे सदर ऑनलाईन फी दिनांक २१ नोव्हेंबर, २०२१ पर्यंत रिजस्टर मोबाईल नंबर द्वारे खालील मुददे क्र. १ ते ३ प्रमाणे ऑनलाईन फी भरता येईल. ऑनलाईन फी भरल्याशिवाय आपला प्रवेश निश्चित होणार नाही याची सर्वांनी नोंद घ्यावी.

- १. सदर SMS मध्ये <u>www.feepayr.com</u> या लिंकवर जावून प्रवेशित रजिस्टर मोबाईल वरुन ऑनलाईन फी भरुन प्रवेश निश्चित करावा.
- २. आपल्या कॉलेजच्या <u>www.gkgcollege.com</u> या वेबसाईटवर ONLINE PAYMENT या Option मध्ये जावून ऑनलाईन ॲडिमशन फी भरता येईल.
- **३.** GKG Student Dairy हे ॲप कॉलेजच्या वेबसाईटवर जावून Download करुन Username आणि Password टाकून ॲप चालू करावे. सदर ॲपचा उपयोग Fee Paid Option मध्ये जावून Pay Now वर क्लिक करुन Online Fee भरावी.
- ४. ॲडिमशन फी भरताना डेबिट कार्ड, क्रेडिटकार्ड, यु.पी.आय., नेट बँकीग यांचा वापर करता येईल. सदर विद्यार्थ्यांनी ऑनलाईन ॲडिमशन फी भरल्याशिवाय आपला प्रवेश निश्चित होणार नाही याची नोंद घ्यावी. सदर विद्यार्थ्यांनी ऑनलाईन ॲडिमशन फी भरल्या शिवाय आपला प्रवेश निश्चित होणार नाही याची नोंद घ्यावी.

- **५.** ज्या विद्यार्थ्यांनी मागील वर्षात ई.बी.सी. / शिष्यवृत्ती अंतर्गत प्रवेश घेतला होता. व ई.बी.सी. / शिष्यवृत्ती अर्ज ऑनलाईन भरला नाही किंवा मंजूर झाली नसेल अशा सर्व विद्यार्थ्यांना मागील वर्षाची आऊट स्टॅडींग फी भरावी लागेल.
- ६. ऑनलाईन फी भरल्यानंतर आपल्या रजिस्टर मोबाईल नंबरवर **Trackpay** वरुन फी भरल्याचा SMS येईल कोणत्याही परिस्थितीत **Double Payment** करु नये. तसेच २४ तासानंतर आपला Username and Password वापरुन आपल्या Student Login मधून किंवा GKG Student Dairy App मधून फी भरल्याची पावती डाऊनलोड किंवा प्रिंट काढून ठेवावी. काही अडचण निर्माण झाल्यास श्री. जे. जे. पवार ८८०६३३१९८० व श्री. एम. एम. चिंधे ९५२७८९९८७७ यांना संपर्क करावा.
- ७. ऑनलाईन फी भरुन प्रवेश घेतलेल्या सर्व विद्यार्थ्यांना रिजस्ट्रेशन फॉर्म व इतर कागदपत्रे कार्यालयात सादर करण्यासाठी वेळापत्रक कॉलेजच्या वेबसाईटवर जाहीर करण्यात येईल. सदर वेळापत्रकानुसार दिलेल्या वेळेतच आपली कागदपत्रे Social Distance ठेवून कार्यालयात जमा करण्याची आहेत. ऑनलाईन रिजस्ट्रेशन वेळी अपलोड केलेली कागदपत्रे व कार्यालयात जमा केलेली कागदपत्रे यामध्ये फरक दिसून आल्यास आपला प्रवेश रदद होईल त्यास सर्वस्वी आपली जबाबदारी राहील.
- ८. काही कारणास्तव आपला प्रवेश रदद केल्यास आपण भरलेली प्रवेश फी परत मिळणार नाही याची नोंद घ्यावी.

सही/-प्र.प्राचार्य गोपाळ कृष्ण गोखले महाविद्यालय, कोल्हापुर.

#### सोबत -

- १. मेरिट लिस्ट (Grantable & Non Grantable Division)
- २. ऑनलाईन फी चार्ट
- ३. ऑनलाईन फी भरण्यासाठी खालील Follow Chart

### GOPAL KRISHNA GOKHALE COLLEGE, KOLHAPUR B. A - III 2021-22 ( GRANTABLE DIV. )

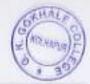

#### MERIT LIST

| D. N.  | wardson at              | The second second second                                                                                                    | RIT LIST | and the same | The sales of | 2.5000000     |
|--------|-------------------------|----------------------------------------------------------------------------------------------------|----------|--------------|--------------|---------------|
| Sr.No. | Student ld              | And in concession of the party of the last of the last | Category | Obt. Marks   | Total Marks  | Subject       |
| 1      | 1597721                 | OMKAR SANJAY PATIL                                                                                                    | OPEN     | 156          | 300          | ENG(C), ECO   |
| 2      | 1606960                 | KETAN KAMALAKAR BORHATE                                                                                                    | OBC      | 160          | 300          | ENG(C), ECO   |
| 3      | 453233                  | SWAPNIL SHANKAR PATIL                                                                                                    | OPEN     | 180          | 300          | ENG(C), ECO   |
| 4      | 1573246                 | SHWETAM BALASAHEB KAMBLE                                                                                                    | SC       | 194          | 300          | ENG(C), ECO   |
| 5      | 1557888                 | RUTVIK GANESH VHATKAR                                                                                                    | SC       | 202          | 300          | ENG(C), ECO   |
| 6      | 1687372                 | YOGESH SANJAY PATIL                                                                                                    | OPEN     | 202          | 300          | ENG(C), ECO   |
| 7      | 1557930                 | YOGESH APPA SAWANT                                                                                                    | OPEN     | 216          | 300          | ENG(C), ECO   |
| ×      | 1641313                 | LAUTA RAJU MISALE                                                                                                    | OPEN     | 216          | 300          | ENG(C), ECO   |
| 9      | 1756359                 | VISHAL NARAYAN PATIL                                                                                                    | OPEN     | 222          | 300          | ENG(C), ECO   |
| 10     | 1707394                 | SHIVANI SHAMRAO SUTAR                                                                                                    | OBC      | 224          | 300          | ENG(C), ECO   |
| 11     | 1627243                 | PRATHAMESH SANJAY NURYAWANSHE                                                                                                    | SC       | 232          | 300          | ENG(C), ECO   |
| 12     | 1952677                 | NILESH BABURAO KASTURE                                                                                                    | NT       | 232          | 300          | ENG(C), ECO   |
| 13     | 1625204                 | PRATIKSHA DAVANDEV JADHAV                                                                                                    | SC       | 236          | 300          | ENG(C), ECO   |
| 14     | 1812536                 | SANKET BAJIRAO JADHAV                                                                                                    | OPEN     | 172          | 300          | ENG(C), ENG(O |
| 15     | 1687469                 | DIPALI HAMBIRRAO PATIL                                                                                                    | OPEN     | 224          | 300          | ENG(C), ENG(O |
| 16     | 1608748                 | SHUBHAM DILIP NANGARE                                                                                                    | SC       | 124 ATKT     | 300          | ENG(C), ENG(C |
| 17     | 1597274                 | SUJATA VISHWAS POWAR                                                                                                    | SC       | 140          | 300          | ENG(C), GEO   |
| 18     | 1626507                 | KARAN RANJEET MATUNGE                                                                                                    | VJ       | 140          | 300          | ENG(C), GEO   |
| 19     | 1881653                 | ADAM FARUK TINWALE                                                                                                    | OPEN     | 144          | 300          | ENG(C), GEO   |
| 20     | 1687322                 | PRIYANKA SUDHAKAR DOLARE                                                                                                    | SC       | 148          | 300          | ENG(C), GEO   |
| 21     | 1973166                 | ABRIBHEK CHANDRAKANT KALYANKAR                                                                                                    | OBC      | 158          | 300          | ENG(C), GEO   |
| 22     | 1627091                 | VAIBHAV SHRIRANG SAWANT                                                                                                    | OPEN     | 170          | 300          | ENG(C), GEO   |
| 23     | 1574008                 | ASHISH VILAS ARAGU                                                                                                    | OPEN     | 170          | 300          | ENG(C), GEO   |
| 24     | 1747670                 | ABOLI SATAPPA KAMBLE                                                                                                    | SC       | 174          | 300          | ENG(C), GEO   |
| 25     | 1608731                 | DEEPAK BABASAHEB PARIT                                                                                                    | OBC      | 176          | 300          | ENG(C), GEO   |
| 26     | 1644100                 | SOURABH TUKARAM MALAVI                                                                                                    | SC       | 182          | 300          | ENG(C), GEO   |
| 27     | 1626463                 | ROHIT ABHIMAN RASAL                                                                                                    | SC       | 182          | 300          | ENG(C), GEO   |
| 28     | 1626943                 | SHAHAJAN RASHID MALIKIHAI                                                                                                    | OBC      | 184          | 300          | ENG(C), GEO   |
| 29     | 1574792                 | AAKASH KIRAN RENDALE                                                                                                    | OPEN     | 190          | 300          | ENG(C), GEO   |
| 30     | 1582230                 | SHRUTI SUBHASH SAWANT                                                                                                    | SC       | 192          | 300          | ENG(C), GEO   |
| 31     | The same of the same of | VAIBHAV GANESH KATKAR                                                                                                    | NT       | 196          | 300          | ENG(C), GEO   |
| 32     |                         | RUSHIKESH JAGANNATH KAMBLI                                                                                                    | SC       | 210          | 300          | ENG(C), GEO   |
| 33     | _                       | ABHISHEK VIJAY JADHAV                                                                                                    | SC       | 214          | 300          | ENG(C), GEO   |
| 34     |                         | PRATIK RAJENDRA HOLKAR                                                                                                    | NT       | 216          | 300          | ENG(C), GEO   |
| 35     |                         | ROHIT RAMCHANDIKA RAJGOLE                                                                                                    | OPEN     | 220          | 300          | ENG(C), GEO   |

### GOPAL KRISHNA GOKHALE COLLEGE, KOLHAPUR B. A - III 2021-22 ( GRANTABLE DIV. )

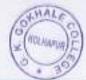

#### MERIT LIST

| Sr.No. | Student ld | Name of the Student       | Category | Obt. Marks | Total Marks | Subject     |
|--------|------------|---------------------------|----------|------------|-------------|-------------|
| 36     | 2109274    | SUMIT SUNIL MALAGE        | SC       | 222        | 300         | ENG(C), GEO |
| 37     | 1644115    | OMKAR SANJAY PATIL        | OPEN     | 222        | 300         | ENG(C), GEO |
| 38     | 1744163    | RAIMALHAR MAHESH VHATKAR  | SC       | 224        | 300         | ENG(C), GEO |
| 39     | 1581906    | VARUN AVINASH PATHARWAT   | OPEN     | 224        | 300         | ENG(C), GEO |
| 40     | 1557533    | RAHUL UDAY SAWANT         | ОВС      | 226        | 300         | ENG(C), GEO |
| 41     | 1625248    | SHIVPRASAD ASHOK POWAR    | OPEN     | 226        | 300         | ENG(C), GEO |
| 42     | 1626334    | SAIRAJ ANIL PATIL         | OPEN     | 228        | 300         | ENG(C), GEO |
| 43     | 1625250    | SHUBHAM SANJAY POTDAR     | OBC      | 230        | 300         | ENG(C), GEO |
| 44     | 1791737    | VAIBHAV VIJAY SHELKE      | NT       | 234        | 300         | ENG(C), GEO |
| 45     | 1643690    | SWAPNIL RAHUL POL         | SC       | 88 ATKT    | 300         | ENG(C), GEO |
| 46     | 1687553    | SOURABH RAJARAM SHINDE    | 5C       | 94 ATKT    | 300         | ENG(C), GEO |
| 47     | 1573709    | SANGRAM SANJAY GURAV      | OBC      | 136        | 300         | ENG(C), HIN |
| 48     | 1559654    | VAIBHAV TUKARAM KAMBLE    | SC       | 156        | 300         | ENG(C), HIN |
| 49     | 1580906    | GANESH DILIP MANE         | OPEN     | 174        | 300         | ENG(C), HIN |
| 50     | 1625262    | SAIRAJ UMESH PATIL        | OPEN     | 178        | 300         | ENG(C), HIN |
| 51     | 1559000    | ANIKET RAMESH WAGHMODE    | NT       | 182        | 300         | ENG(C), HIN |
| 52     | 1704800    | VISHWAJEET ANKUSH ANUGADE | OPEN     | 184        | 300         | ENG(C), HIN |
| 53     | 1558856    | UMAR MAHAMAD BAGWAN       | OBC      | 196        | 300         | ENG(C), HIN |
| 54     | 1556922    | PRAVIN PANDURANG AMATE    | OPEN     | 225        | 300         | ENG(C), HIN |
| 55     | 1882062    | AKSHAY ARUN PACHGAVE      | NT       | 236        | 300         | ENG(C), HIN |
| 56     | 1574514    | DHANRAJ ANANDA PATIL      | OPEN     | 243        | 300         | ENG(C), HIN |
| )57    | 1574350    | AFIYA AZAD MULLA          | OPEN     | 248        | 300         | ENG(C), HIN |
| 58     | 1574518    | SIDDHESH KRISHNAT MAGDUM  | OPEN     | 295        | 300         | ENG(C), HIN |
| 59     | 1557662    | MAYUR SUNIL POL           | SC       | 144        | 300         | ENG(C), HIS |
| 60     | 1557408    | DIPAK SATYAWAN PAWAR      | OPEN     | 172        | 300         | ENG(C), HIS |
| 61     | 1559087    | ROHAN SHANKAR LAKHE       | NT       | 176        | 300         | ENG(C), HIS |
| 62     | 1707565    | ROHIT BHARAT DOIPHODE     | SC       | 180        | 300         | ENG(C), HIS |
| 63     | 1573265    | NDRAJEET JAYSING MALI     | OBC      | 186        | 300         | ENG(C), HIS |
| 64     | 1573670    | ANIKET PUNDLIK SALOKHE    | OPEN     | 190        | 300         | ENG(C), HIS |
| 65     | 1625264    | ASHITOSH ANIL JADHAV      | OBC      | 206        | 300         | ENG(C), HIS |
| 66     | 1597338    | ARYAN ABHUEET KURADE      | OPEN     | 208        | 300         | ENG(C), HIS |
| 67     | 1989536    | SUMIT SADASHIV BUJARE     | OPEN     | 210        | 300         | ENG(C), HIS |
| 68     | 1582195    | PRASAD VIKAS CHOUGALE     | OPEN     | 218        | 300         | ENG(C), HIS |
| 69     | 1643249 5  | OURABH ABAJI PATIL        | OPEN     | 232        | 300         | ENG(C), HIS |
| 70     | 1625261    | RAJESH SAMBHAJI PATIL     | OPEN     | 246        | 300         | ENG(C), HIS |

### GOPAL KRISHNA GOKHALE COLLEGE, KOLHAPUR B. A - III 2021-22 ( GRANTABLE DIV. )

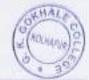

#### MERIT LIST

|        | MERIT LIST |                              |          |            |             |             |
|--------|------------|------------------------------|----------|------------|-------------|-------------|
| Sr.No. | Student Id | Name of the Student          | Category | Obt. Marks | Total Marks | Subject     |
| 71     | 1597727    | ABHIJEET ANIL SUTAR          | OBC      | 114        | 300         | ENG(C), MAI |
| 72     | 1758268    | APPASO ANANDA WASKAR         | OPEN     | 130        | 300         | ENG(C), MAI |
| 73     | 1741564    | OMKAR SATAPPA PAVALE         | OPEN     | 176        | 300         | ENG(C), MAI |
| 74     | 1707522    | SHAHEBAJ MAHEBUB SHAIKH      | OPEN     | 182        | 300         | ENG(C), MAI |
| 75     | 1609069    | TEJAS DADU KAMBLE            | SC       | 192        | 300         | ENG(C), MAJ |
| 76     | 1625346    | SUSHANT DATTATRAY PATIL      | OPEN     | 196        | 300         | ENG(C), MAI |
| 77     | 1625384    | AKASH VISHNU PATIL           | OPEN     | 200        | 300         | ENG(C), MAI |
| 78     | 1627820    | MANGESH SURESH KSHIRSAGAR    | SC       | 218        | 300         | ENG(C), MAI |
| 79     | 1581537    | OMKAR BALASO SANKPAL         | OPEN     | 228        | 300         | ENG(C), MAR |
| 80     | 1627452    | AVDHUT SADANAND KAMBLE       | SC       | 232        | 300         | ENG(C), MAE |
| 81     | 1573856    | PRATHAMESH ARVIND PATIL      | OPEN     | 92 ATKT    | 300         | ENG(C), MAI |
| 82     | 1625357    | KRUSHNAT ANANDA BURAMBALE    | OPEN     | 128        | 300         | ENG(C), SOC |
| 83     | 1748929    | SURAJ PRAKASH KORE           | OPEN     | 144        | 300         | ENG(C), SOC |
| 84     | 1626245    | SANJIT SANJAY KAMBLE         | SC       | 164        | 300         | ENG(C), SOC |
| 85     | 1994770    | SAURABH SANJAY MAGDUM        | OPEN     | 180        | 300         | ENG(C), SOC |
| 86     | 1574155    | SNEHAL GANESH HANKARE        | SC       | 182        | 300         | ENG(C), SOC |
| 87     | 2765238    | SAKSHI ANIL KUMBHAR          | OBC      | 190        | 300         | ENG(C), SOC |
| 8.8    | 1687365    | AMOL MADHUVKAR REDEKAR       | OPEN     | 194        | 300         | ENG(C), SOC |
| 89     | 1704120    | SUSHANT SANJAY KAMBLE        | SC       | 202        | 300         | ENG(C), SOC |
| 90     | 1702776    | VAIBHAV MHALAJI DHAVAN       | OBC      | 204        | 300         | ENG(C), SOC |
| 91     | 2100878    | SHUBHAM DHANAJI JADHAV       | OPEN     | 204        | 300         | ENG(C), SOC |
| 792    | 1758747    | SHARDUL VIDYADHAR KAMBLE     | SC       | 208        | 300         | ENG(C), SOC |
| 93     |            | FRANAVKUMAR KRISHNAT DEVKULE | SC       | 216        | 300         | ENG(C), SOC |
| 94     | 1596312    | MARUTI BHAUSO JADHAV         | OPEN     | 216        | 300         | ENG(C), SOC |
| 95     |            | VISHAL RAVINDRA ANGARAKHE    | SC       | 218        | 300         | ENG(C), SOC |

Gopal Kristina Goldale College, Kolhapur.

## भाग - ३ साठी प्रवेश घेतानाखालील प्रमाणे ऑनलाईन फी भरण्याबाबत सूचना -

१. Grantable Division व Non Grantable Division मध्ये प्रवेश मिळालेल्या विद्यार्थ्यांनी खालील पहिल्या टप्याची फी प्रमाणे भरणेचे आहे. Non Grantable मधील ज्या विद्यार्थ्यांनी मागील वर्षी EBC / Scholarship अर्ज भरले होते त्यांनी या चालु शैक्षणिक वर्षी EBC / Scholarship अर्ज भरले नाही किंवा मंजूर झाले नाही तर त्यांनी दुसऱ्या टप्याची फी भरणेचे आहे.

| अ.क्र. | वर्ग           | पहिला टप्पा |           | दुसरा टप्पा |           |
|--------|----------------|-------------|-----------|-------------|-----------|
|        |                | Grantable   | N. G      | Grantable   | N. G      |
| ₹.     | बी. ए. भाग - ३ | रु.१४२५/-   | रु.२४२५/- | 0           | रु.२२००/- |

२. Non Grantable Division मध्ये प्रवेश मिळालेल्या ज्या विद्यार्थ्यांनी मागील वर्षी EBC / Scholarship अर्ज भरले नाही त्यांनी खालील पहिल्या टप्याची फी भरावयाची आहे. दुसरा टप्याची फी परीक्षा फॉर्म भरताना भरावी.

| अ.क्र. | वर्ग           | पहिला टप्पा | दुसरा टप्पा |
|--------|----------------|-------------|-------------|
| ₹.     | बी. ए. भाग - ३ | रु.२४२५/-   | रु.२२००/-   |

अधिक माहितीसाठी संपर्क-श्री. एम. एम. चिंधे - (कनिष्ठ लिपीक) -९५२७८९९८७७

> सही/-प्र.प्राचार्य, गोपाळ कृष्ण गोखले महाविद्यालय, कोल्हापूर.

#### **ONLINE PAYMENT FOLLOW CHART**

## Visit to www.gkgcollege.com

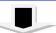

#### **ONLINE PAYMENT**

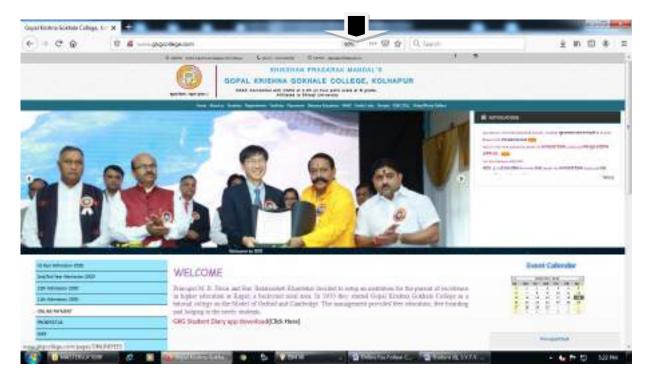

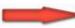

FOR ONLINE FEES PAYMENT (Click here)

Step 1 - College Select and enter register mobile number

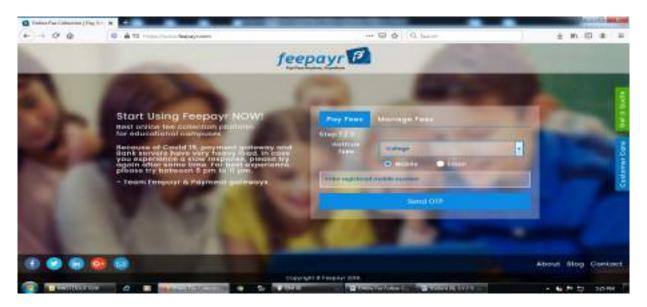

#### Step 2 - ENTER OTP

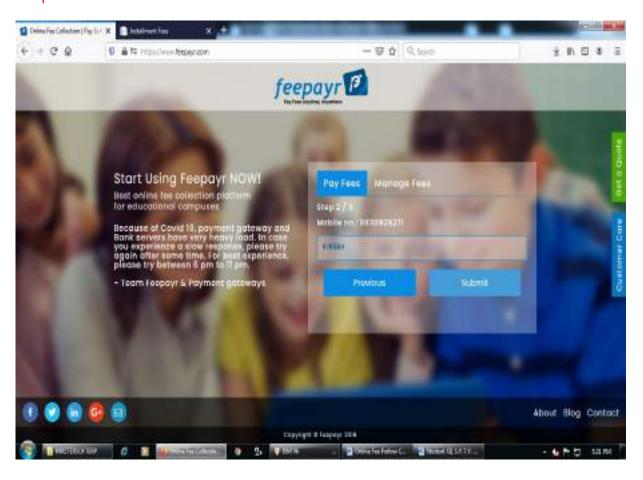

### Step 3 - Pay Now (Click here)

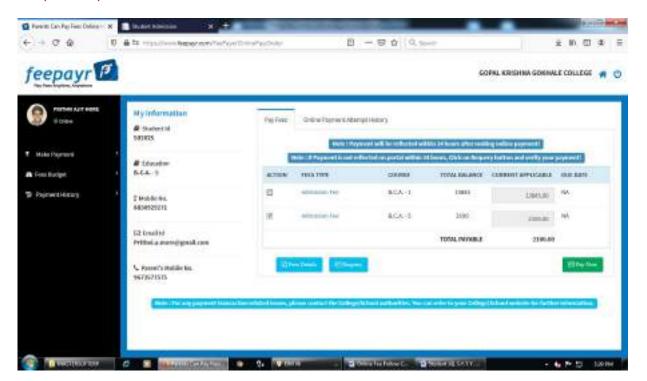

#### Step 4 - Proceed to Payment (Click here)

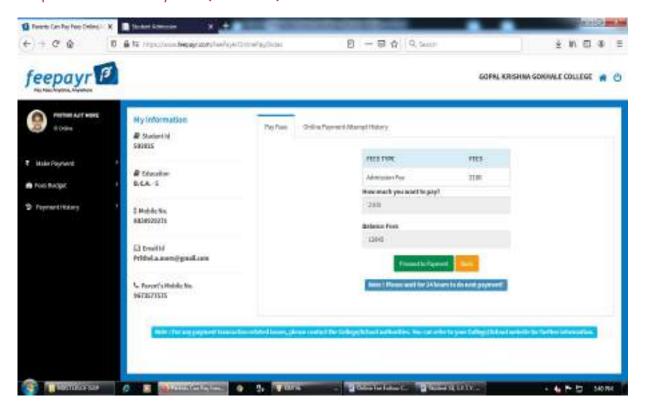

Step 5 - Credit/Debit/Net Banking/UPI through Pay Now (Click here)

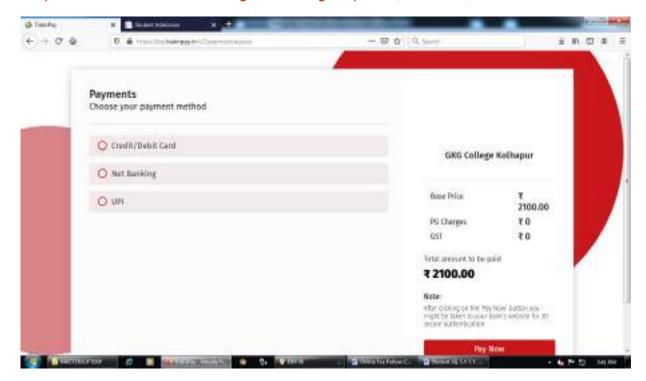

Make Payment after GO TO HOME (Click here) take Print Receipt

**THE END**